**TubeMaster++ Crack Free Download**

# [Download](http://evacdir.com/abrugar/VHViZU1hc3RlcisrVHV/gpcare/augmenting/marianne/ZG93bmxvYWR8bXYxT0RGM00zeDhNVFkxTkRVMU9UY3dNbng4TWpVM05IeDhLRTBwSUhKbFlXUXRZbXh2WnlCYlJtRnpkQ0JIUlU1ZA...)

**[Download](http://evacdir.com/abrugar/VHViZU1hc3RlcisrVHV/gpcare/augmenting/marianne/ZG93bmxvYWR8bXYxT0RGM00zeDhNVFkxTkRVMU9UY3dNbng4TWpVM05IeDhLRTBwSUhKbFlXUXRZbXh2WnlCYlJtRnpkQ0JIUlU1ZA...)**

### **TubeMaster++ Product Key Full PC/Windows [Latest] 2022**

Take streaming content from websites like YouTube, Metacafe, Google Video, Veoh, etc., and convert the media files to a variety of popular formats. It is possible to convert from one format to another, and even edit ID3 tags as well. Create multimedia catalogs. Capture multimedia content from your web browser. Capture and convert video and audio from a Flash stream or from Windows Media Player. Edit tags in ID3 and other popular formats. Imported media can be used in your favorite media players or as video screen savers. Open source and freeware. Screenshots: The software is a free application that was last updated on 2010-12-22, and it is distributed as Shareware. You can download it to your computer for free. TubeMaster++ Registration: TubeMaster++ was last tested on Windows 7 64bit operating system, and has been tested for virus, adware, spyware or malware by our team. The program is listed as safe for your computer. The setup package generally installs about 99 files and is usually about 4MB (4,863,232 bytes) in size. Disclaimer TubeMaster++ is completely safe to use and each part of it comes fully loaded with relevant software tools to maintain a clean environment. As long as your computer meets minimum requirements, you will be able to install it without problems. However, in case you are running Windows XP, the free version of this software is offered only in Spanish language.Q: Given a sequence of points in the plane, find a shortest path between them in the triangle formed by them and an arbitrary point Given a sequence of points in the plane, find a shortest path between them in the triangle formed by them and an arbitrary point. My question is: Given a sequence of points \$P= \langle p\_1, p\_2, \dots, p\_n \rangle \$ and a point \$q\$ (which is not in \$P\$), how to find a shortest path between \$q\$ and \$P\$ in the triangle formed by \$q\$ and \$P\$? My problem is that I don't know a method that generalizes the method of drawing a graph with vertices corresponding to the points in \$P\$ and edges corresponding to the shortest path between them. I think I need to find a subgraph of the triangle

#### **TubeMaster++**

KEYMACRO is an easy to use application that allows you to capture the keys you press and play them back in different combinations. There are two main features of this software: playback and control. You can use it in four modes: playback, demo, help and options. The latter feature allows you to enable or disable some of the special controls that you can use for special combinations, such as the change of volume, pitch, and so on. The main window and the controls are very easy to use. You can move the arrow keys, zoom in and out and save your settings in a file. In addition, if you want to play back a file, you have a nice player and, once you are done with the playback, you can easily switch to the playback mode. Several profiles and features allow you to select the effect you want to have, such as: pitch control, reverb control, white and black keys and so on. KEYMACRO also allows you to change the theme of the program. This is a nice feature, because you can have a different style and color for your controls. You can also save any theme as a profile and load it in any other theme. The last but not the least, you can apply any of the themes you create on your Mac (You can use a wide variety of themes) KEYMACRO is a great software with a great interface. We think that anyone can use it. The program is fully supported and is still being worked on. Summary: KEYMACRO is a complete software with a few nice features. You can use the software in many different ways. It is possible to capture the keys that you press and manipulate them in several different ways. This software allows you to apply some different themes and it is fully supported. Read more in our Editor's Choice at Link: Goodbye Mac! Some questions that you may have, such as: Why I need to switch from Mac to Linux? What is the difference between OS X and Linux? What are the advantages of switching to Linux? Are there any downsides? How can I transfer files and files between Mac and Linux? These questions we will try to answer in this video. I. OS X and Linux are both OS, but 1d6a3396d6

## **TubeMaster++ Crack + With Registration Code [32|64bit] [Updated-2022]**

TubeMaster++ 6.0 is a professional video and audio converter software with a few extra features. This video and audio converter can be used to convert multiple video and audio formats including MPEG, AVI, WMV, MP4, FLV, MOV, 3GP, 3G2, MP3, M4A, WAV, and AAC. This video converter will convert almost all videos into another format with high quality. In addition, TubeMaster++ can help you to edit the audio files in many ways. You can join different audio files and create new audio files. You can set the tempo of an audio file, adjust the volume, change the audio channels, and add fade-ins/fade-outs. Moreover, you can also convert the format of an audio file. You can convert MP3 to AAC, WMA to MP3, OGG to MP3, etc. TubeMaster++ is easy to use. There is no manual or tutorials. You don't need to be a programmer or a computer expert to use TubeMaster++. A: After reading your entire post I think you are looking for this website: They have a bunch of different codecs including mp3, wav, aac, flac, ogg, aiff, avi, divx, mpeg, etc. On the use of a dynamic subtraction display for rapid image analysis of in vivo brain activation with PET. A new approach to the use of positron emission tomography (PET) for brain activation studies is described. In the initial test of the new method, dynamic subtraction display images of blood flow and oxygen consumption (as assessed by [15O] water and [15O] oxygen, respectively) were computed from a series of PET images obtained during performance of a simple finger tapping task. The procedure is based on a rapid subtraction display in which a series of frames, each representing a short time period in the continuous data series, is presented to the observer in a continuous interleaved sequence. This subtraction display is used to isolate the parts of the image corresponding to a particular blood flow or oxygen consumption response. The subtraction display was compared with the conventional subtraction display in which only the difference between the first and last frames of the data series is presented. The new method was found to produce more coherent images and to allow the observer to become familiar with the

#### **What's New in the?**

TubeMaster++ is a software tool whose main purpose is to aid people in capturing multimedia files you are currently streaming in your web browser and converting the resulted items to other formats. It is also possible to transform items from your PC, play files and take advantage of the many built-in profiles. Clear-cut environment The installation process might take a while, as there are many files to unpack. The main window quite well-organized as it is tabbed and encloses multiple buttons, without seeming cluttered. Although Help contents are not included, it is quite simple to handle, for both beginners and highly experienced people. File types you can use You should know that this tool supports MP3, MP4, FLV, MOV and M4A files at import, while exporting is available in multiple formats, including AVI, MP4, MP3, WMV, OGG and WMA, as well as multiple profiles tailored specifically for several devices, such as mobile phones, PS3s, PSPs, iPods, and Nokia, BlackBerry, Palm, Google and LG products. Capture multimedia contents and edit tags Aside from that, it is possible to listen to files and watch them with the help of a built-in multimedia player, and take advantage of an ID3 tag editor. Last but not least, you can capture video and music from your Internet browser, as well as search for videos and MP3 files online from the main window. Bottom line To conclude, TubeMaster++ is a pretty decent piece of software for converting video and audio files, as well as capture multimedia content from your web browser. The interface is suitable to all, the computer's performance is not going to be affected and we did not come across any kind of errors or bugs. You are able to watch video files and music on your computer screen by playing them on TubeMaster++. Video Image gallery Music Download TubeMaster++ is a software tool whose main purpose is to aid people in capturing multimedia files you are currently streaming in your web browser and converting the resulted items to other formats. It is also possible to transform items from your PC, play files and take advantage of the many built-in profiles. Clear-cut environment The installation process might take a while, as there are many files to unpack. The main window quite well-organized as it is tabbed and encloses multiple buttons, without seeming cluttered. Although Help contents are not included, it is quite simple to handle, for both beginners and highly experienced people. File types you can use You should know that this tool supports MP3, MP4, FLV, MOV and M4A files at import, while exporting is available in multiple formats, including AVI, MP4, MP3, WMV, OGG and W

## **System Requirements For TubeMaster :**

Supported OS: Microsoft Windows (XP/Vista/7/8/10) OS RAM: 512 MB (1 GB Recommended) CPU: 1 GHz Processor Video Card: NVIDIA 3D Acceleration Enabled DirectX: Version 9.0c Other: Microsoft Word, Excel, PowerPoint, Internet Connection Requirements: USB Keyboard, USB Mouse Installation Instructions: You need to download and install Microsoft DirectX 9.0c. You can download it here: Download

Related links:

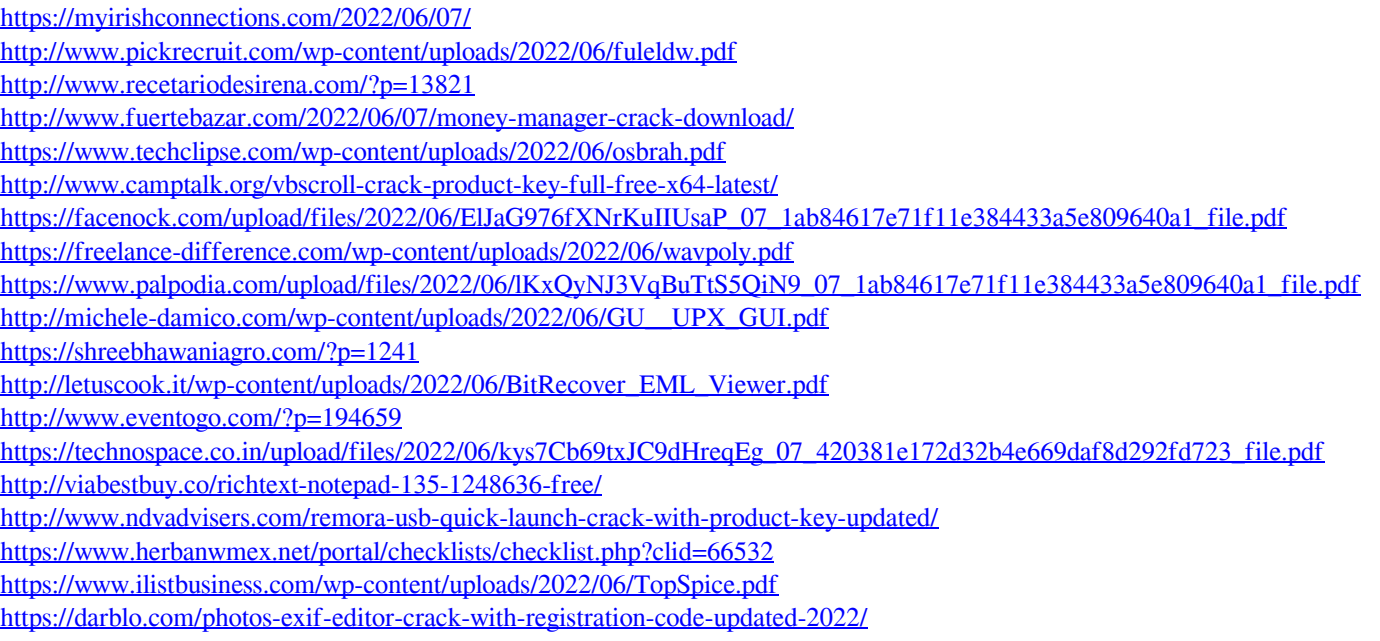

<https://rodillosciclismo.com/sin-categoria/canon-mp-navigator-ex-for-canon-pixma-mx310-free/>